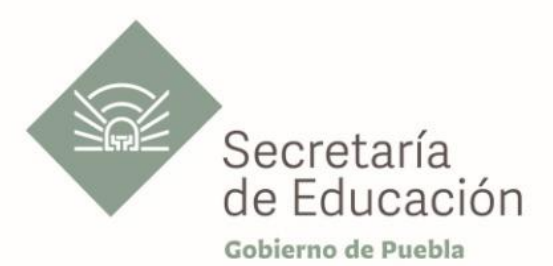

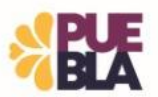

# **Cédula Informativa TRAMITA-SE**

**AYUDA PARA LA ADQUISICIÓN DE ANTEOJOS, LENTES DE CONTACTO O LENTES INTRAOCULARES PARA EL PERSONAL DOCENTE**

#### **Objetivo del Trámite**

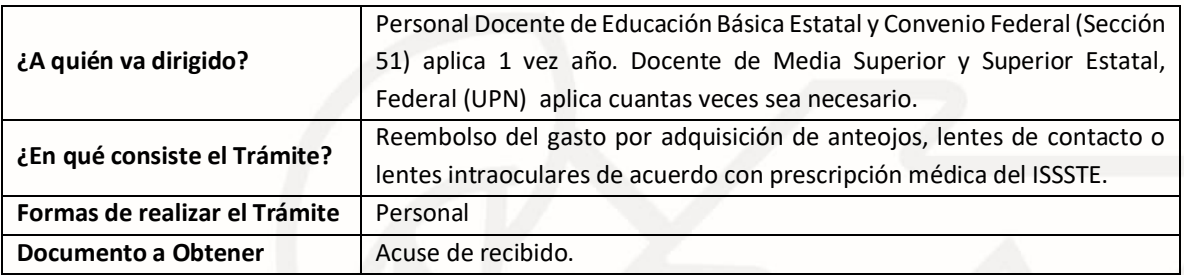

#### **Requisitos**

- **a) Criterios para solicitar la prestación:**
- Estar en servicio activo.
- Tener seis meses un día de servicios efectivos.
- No ostentar nombramiento interino ni ostentar plaza de Honorarios.
	- **b) Requisitos cuando el Trabajador (a) sea el beneficiario:**

• **Solicitud** Dirigida al Jefe del Departamento de Recursos

**autógrafa. Dejar en blanco No. de municipio, región y UR).** • **Prescripción Médica del ISSSTEP o ISSSTE** Sellada por Subdirección Médica (emitido por Área de Gobierno), así como el nombre, firma y cedula del médico que realizó la medición. Sin

> alteraciones, borrones o tachaduras, doble tinta y en un mismo tipo de letra. (Original y dos copias).

> Humanos Federal, **(Tres solicitudes con firma**

• **Factura** Expedida por el establecimiento de venta exclusiva anteojos a nombre del trabajador, R.F.C., CFDI: Gastos en General, IVA desglosado (la factura debe estar vigente, sin alteraciones, borrones, tachaduras), con fecha posterior a prescripción. (Dos copias y digital).

• **Credencial del ISSSTEP O Carnet de citas de ISSSTE**

**Archivo XML** And **Archivo XML** Tres copias y digital

Presentar fotocopias de credencial o carnet por ambos lados (Tres copias).

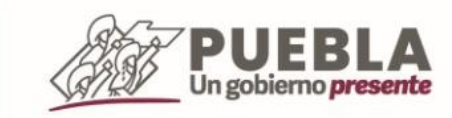

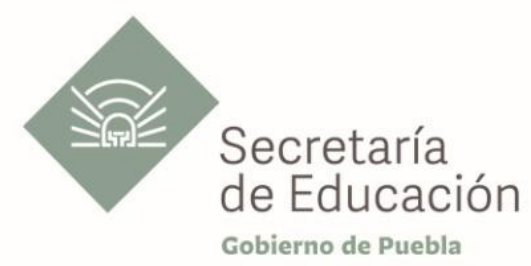

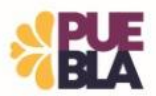

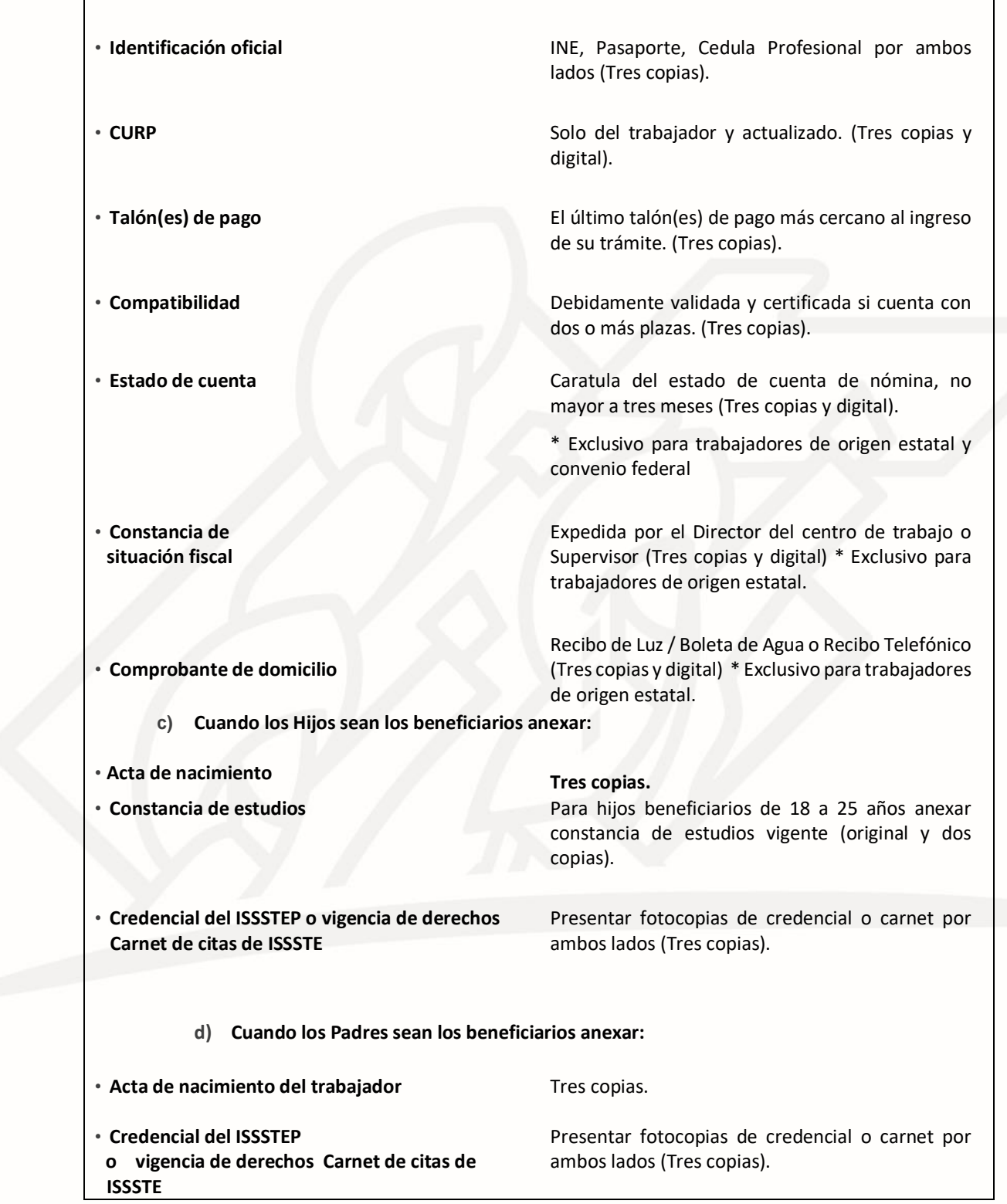

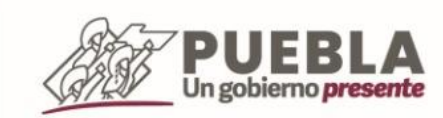

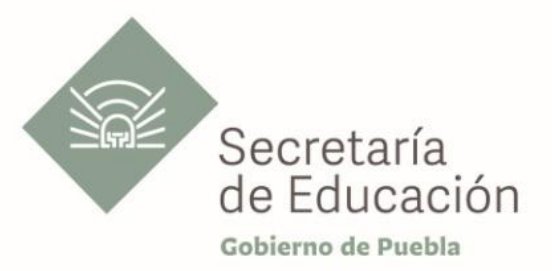

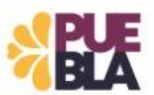

### **e) Requisitos cuando el Cónyuge sea el beneficiario anexar:**

• **Acta de matrimonio o concubinato** Tres copias.

• **Credencial del ISSSTEP o vigencia de derechos Carnet de citas de ISSSTE**

Presentar fotocopias de credencial o carnet por ambos lados (Tres copias).

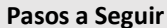

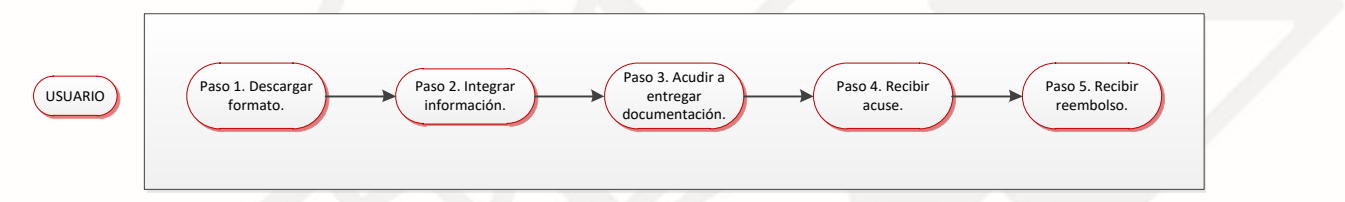

## **Descripción**

**Paso 1.** Descargue formato de solicitud de reembolso, el llenado de la presente se puede realizar con letra de molde o computadora.

**Paso 2.** Integre documentación solicitada.

**Paso 3**. Acude a entregar documentación según le corresponda.

**Paso 4.** Recibe acuse de recepción. **Paso 5.** Recibe su reembolso.

- Si es Personal Estatal transcurridos 60 días hábiles su pago se realizará mediante transferencia bancaria.
- Sí es Personal Federal transcurridos 25 días hábiles, acudir al Departamento de Pagos y Plantillas de Personal en el área de Pagaduría o a su Coordinación de Desarrollo Educativo correspondiente para a recoger el pago emitido a través de cheque.
- Si es personal Convenio Federal deberá firmar el volante de Suficiencia Presupuestal cuando se le notifique.
- Los pagos y los tiempos están sujetos a disponibilidad presupuestal.

**NOTA**: Una vez validada su información tendrá que enviarla de manera digital, en la liga que se le proporcionará en día de la recepción. \* Exclusivo para trabajadores de origen estatal.

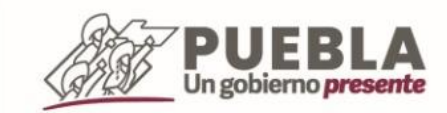

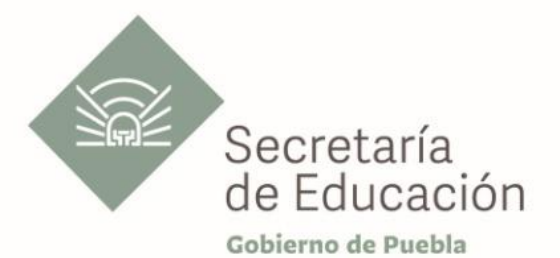

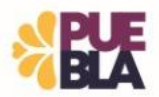

### **Información de Interés**

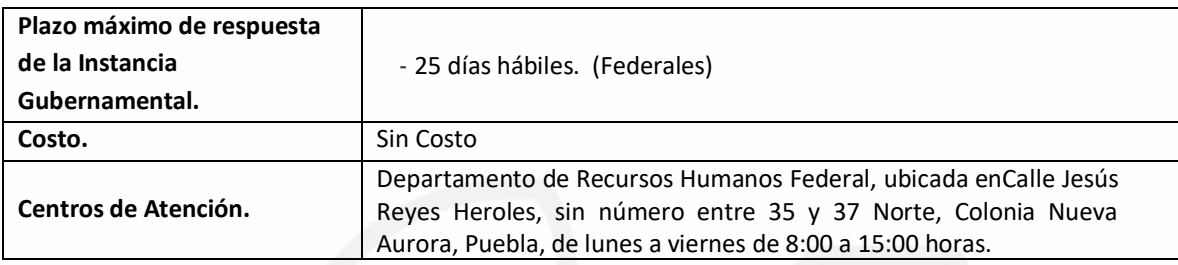

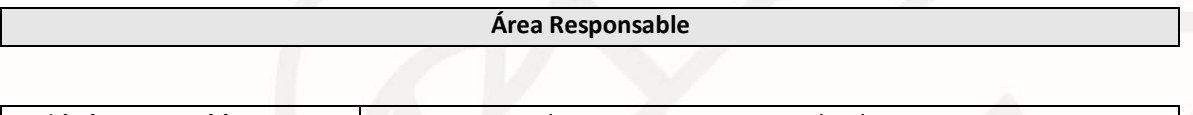

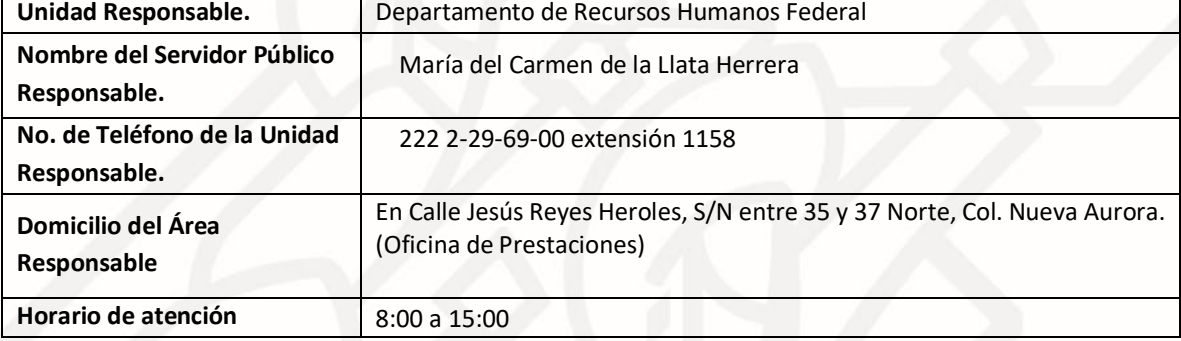

**Notas**

1) Este trámite se realiza durante todo el año con excepción de los días inhábiles marcados en el calendario escolar de la Secretaría de Educación Pública.

**Si le solicitan requisitos adicionales o no le atienden en los tiempos establecidos de la presente cédula, favor de enviar correo electrónico [a portalsep@puebla.gob.mx](mailto:portalsep@pue.gob.mx) o comuníquese al teléfono 222 303 46 00 extensiones 292306, 292318 y 292329.**

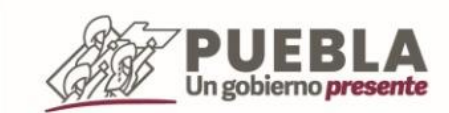